### **HPS Collaboration Meeting**

### Updates on the HPS Prompt A` Resonance Search

Emrys Peets Stanford University

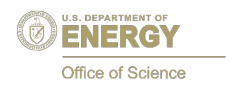

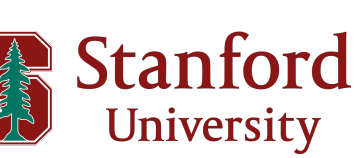

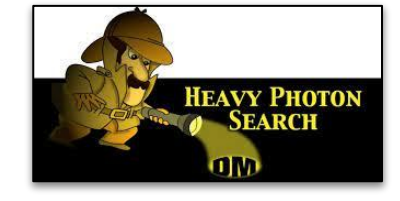

**SLAC** 

### **Road Map**

I. Intro

- II. Previous Resonance Search Method/Result
- III. New "Global Fitting" Analysis Approach
	- A. Background Function Creation / Selection
- IV. Blinded Procedure
	- A. 6.5 % IMD Parameter Projection
	- B. Challenges
- V. Next Steps / Conclusion
- VI. Leveraging our techniques
	- A. Soon: 2015 IMD
	- B. Later: APEX

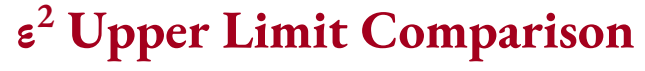

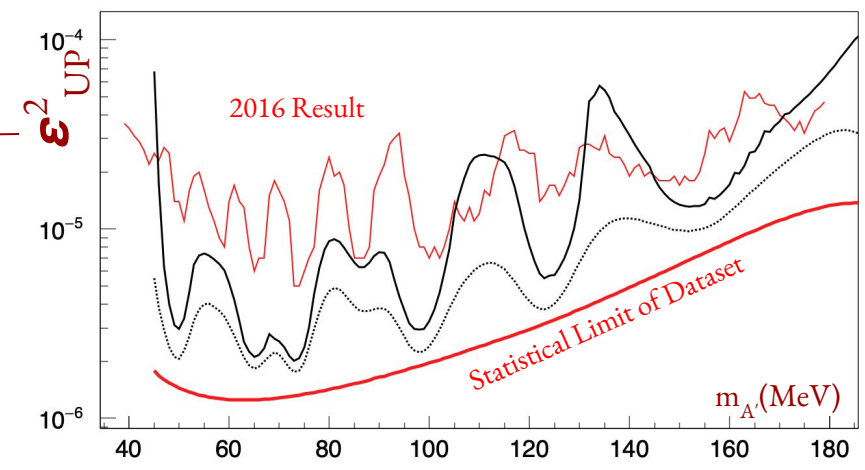

### **Freeze Out Thermal Relic Dark Matter Models**

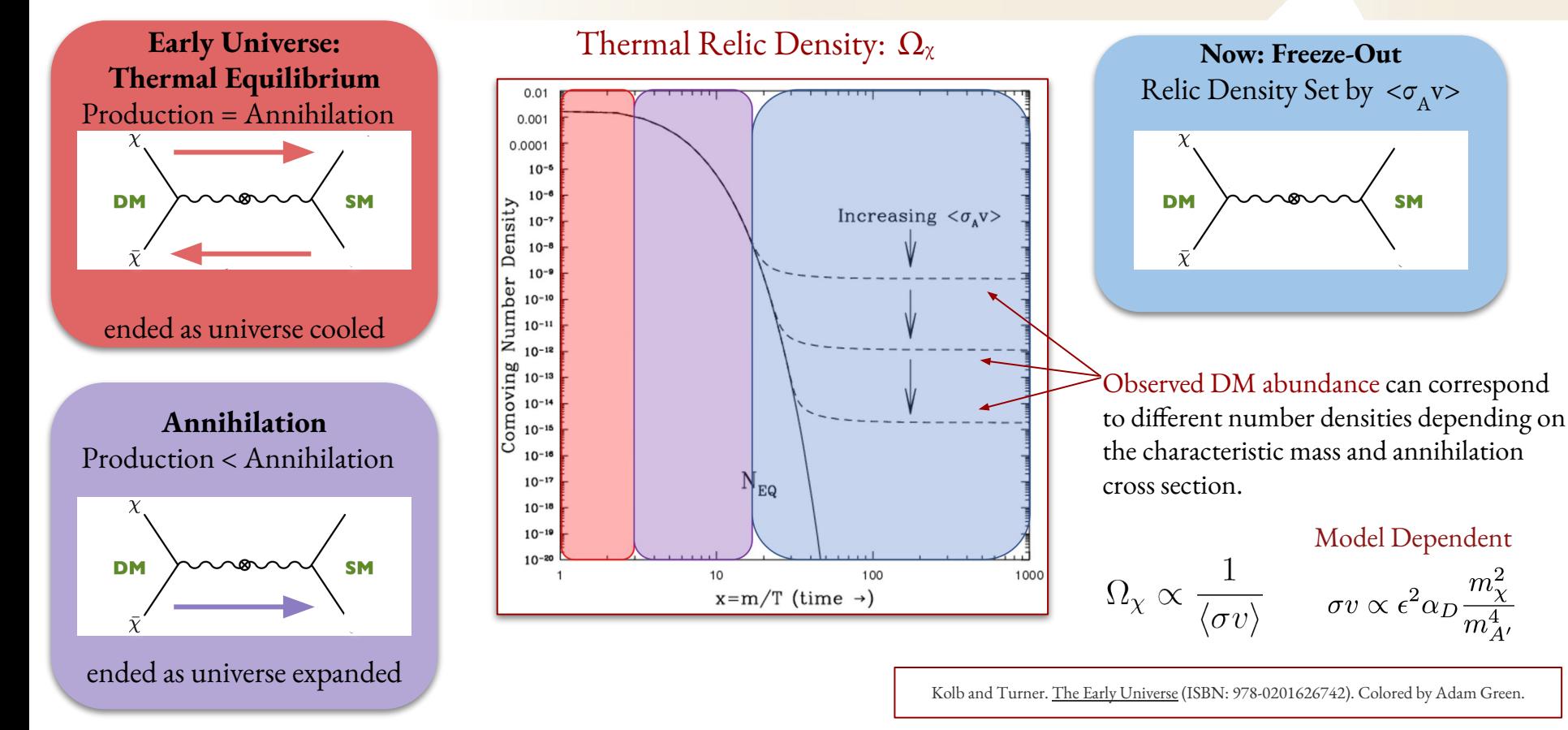

### **Physics Sensitivity of HPS**

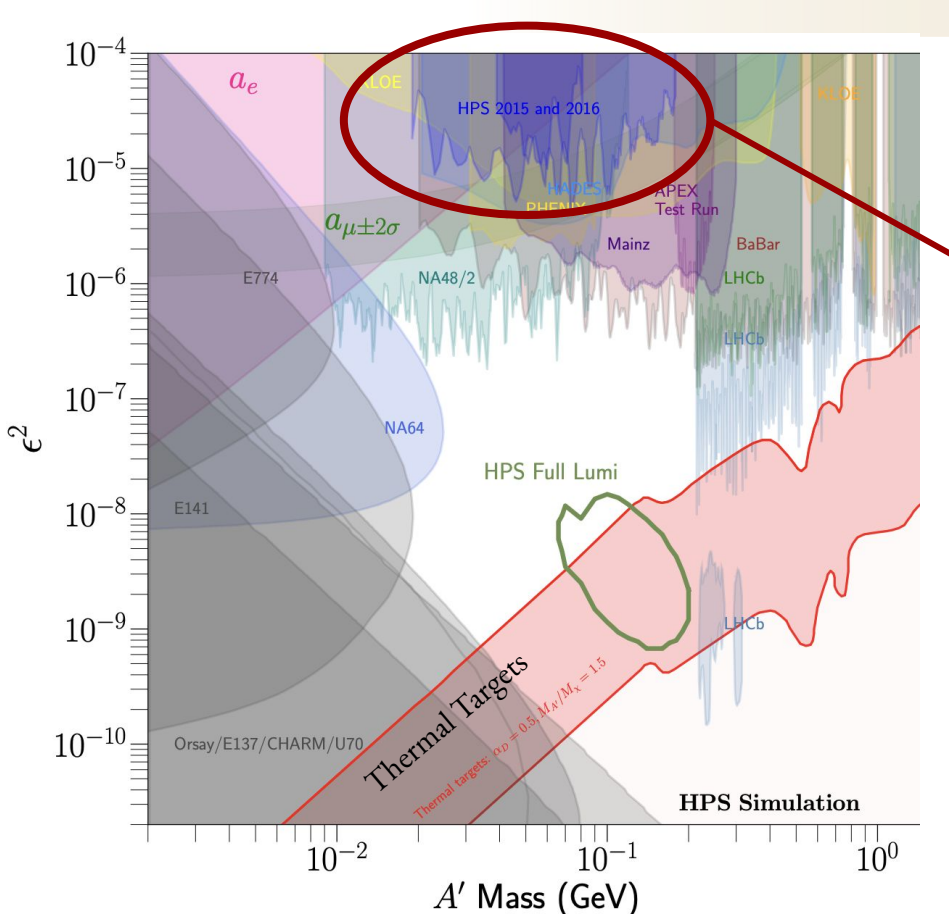

HPS has two primary search strategies for the A' depending on the lifetime / kinetic mixing, or coupling strength,  $(\boldsymbol{\varepsilon}^2)$ .

#### **HPS Prompt Resonance Search Result**

For higher coupling strengths (lower lifetime), A's are expected to decay extremely fast at the target and a signal is expected as a "bump" in the reconstructed  $e^+e^$ invariant mass distribution (**IMD**).

### **HPS Displaced Vertex Search** Not discussed in this talk.

### **HPS 2016 Reconstructed ete Invariant Mass Distribution**

- Data collected during 2016 engineering run with total integrated luminosity of **10, 608 nb-1** .
	- 67.2 mC or ~7 billion triggered events.

Raw data from the detector and simulation are cleanly reconstructed to (e<sup>+</sup>e<sup>-</sup>) pairs with shared vertices.

Event selection methodology / figure described in full in [2016 Physics Result](https://arxiv.org/pdf/2212.10629.pdf)

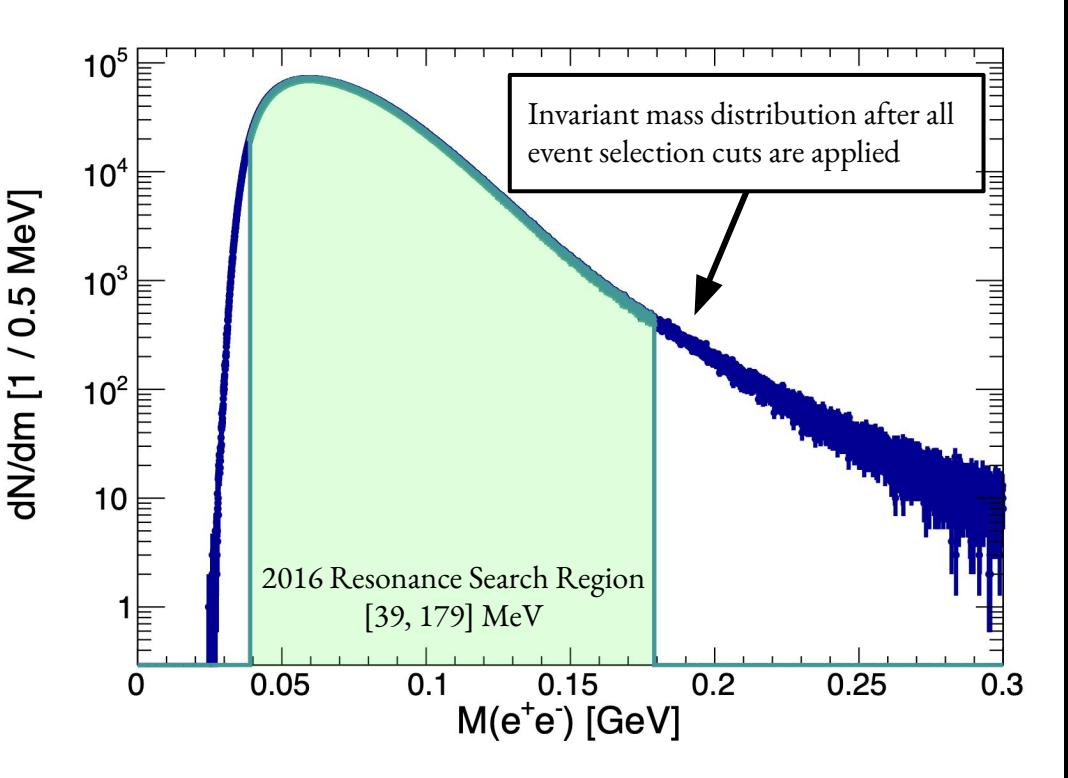

<del>SLA</del>C

# **Prompt A**' **Signal Model and Backgrounds**

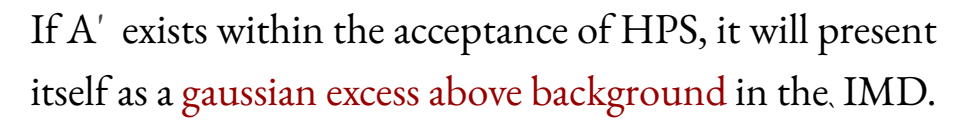

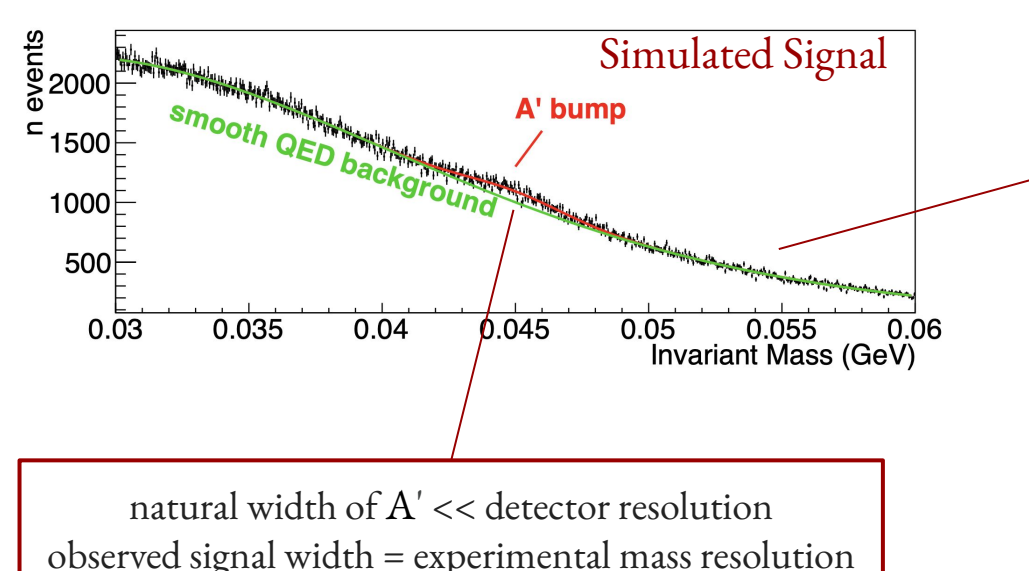

### Primary Backgrounds

**SLAC** 

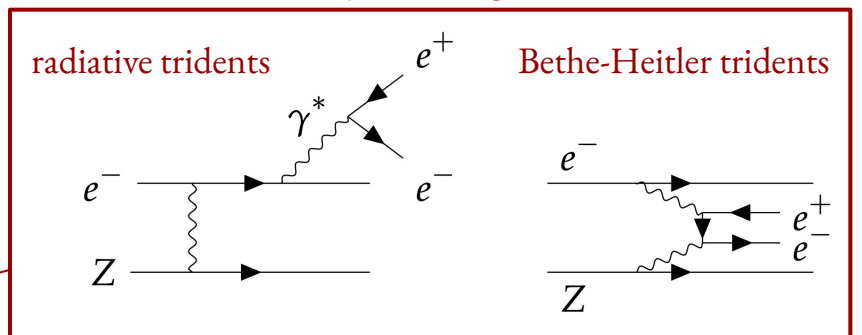

Additional background includes converted e<sup>+</sup>e<sup>-</sup> pairs from wide angle Bremsstrahlung photons inside the target or in the first two layers of the SVT.

# **Determining Upper Limits for each Mass Hypothesis**

#### **Signal Yield Upper Limit Statistical Test**

Consists of two likelihood tests

- I. background only and bkg + signal fit with a **fixed non-zero signal yield**
- II. bkg + signal fit with signal yield left floating and a bkg + signal fixed signal fit Iteratively done to find maximum fixed signal yield necessary to hit target confidence level threshold.

$$
CL_s(\mu) = \frac{p_\mu}{1 - p_b} \qquad CL_s(N_{sig}^{up}) = 0.05.
$$

The upper limit on the signal yield is then propagated into the **ε 2** upper limit equation.

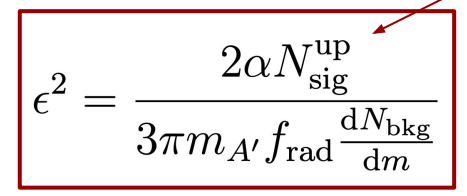

Published method used a sliding background model **centered around each mass hypothesis** with fit window width determined by the respective mass resolution and shape from 3rd or 5th order Legendre polynomials.

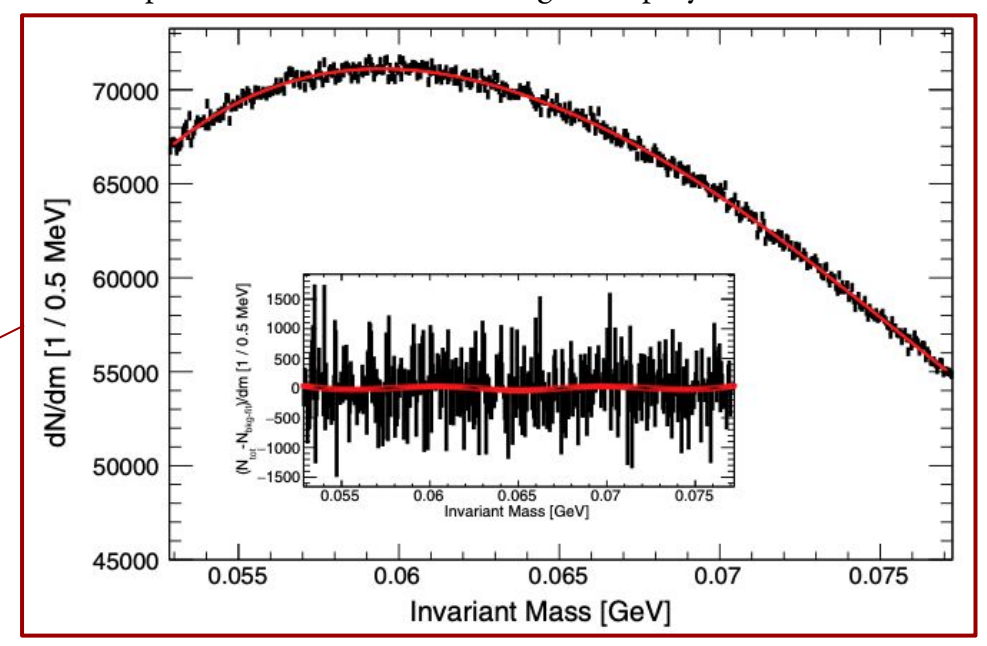

7

# **Determining Upper Limits for each Mass Hypothesis**

#### **Signal Yield Upper Limit Statistical Test**

Consists of two likelihood tests

- I. background only and bkg + signal fit with a **fixed non-zero signal yield**
- II. bkg + signal fit with signal yield left floating and a bkg + signal fixed signal fit Iteratively done to find maximum fixed signal yield necessary to hit target confidence level threshold.

$$
CL_s(\mu) = \frac{p_\mu}{1 - p_b} \qquad CL_s(N_{sig}^{up}) = 0.05.
$$

The upper limit on the signal yield is then propagated into the **ε 2** upper limit equation

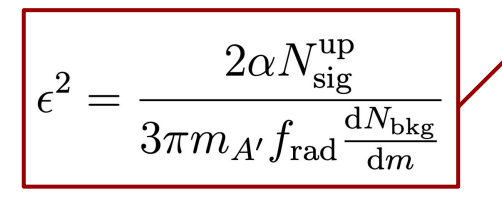

#### **ε 2 Upper Limit Published Result**

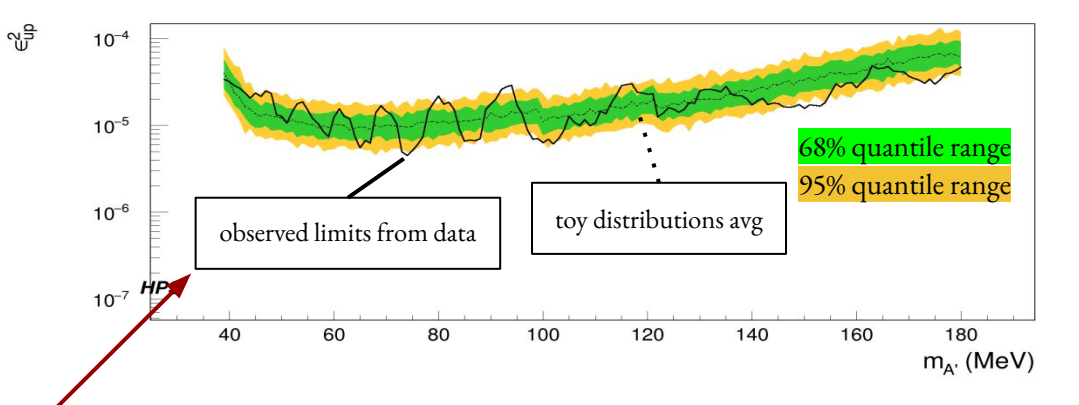

[As published in Phys. Rev D,](https://journals.aps.org/prd/abstract/10.1103/PhysRevD.108.012015) the HPS resonance search was conducted over the reconstructed ( $e^+e^-$ ) invariant mass distribution **between 39 MeV and 179 MeV**, and found, in agreement with other searches, a limit of  $\boldsymbol{\varepsilon}^2 \ge 10^{-5}$ .

# **Changing the Background Model**

### **Motivations**

- Based on the statistical uncertainty only limit, there is roughly an order-of-magnitude improvement in sensitivity possible for our background model.
- Flexibility of background model chosen to minimize signal yield bias comes at cost to signal sensitivity.
- Background model not orthogonal to signal model as initially thought. Implies the absorption of signal-like events in each search window.

$$
10^{\mathrm{L}_N(m_{\mathrm{e}^+\mathrm{e}^-}|\vec{t})}
$$

### **ε 2 Upper Limit Published Result**

**SLA0** 

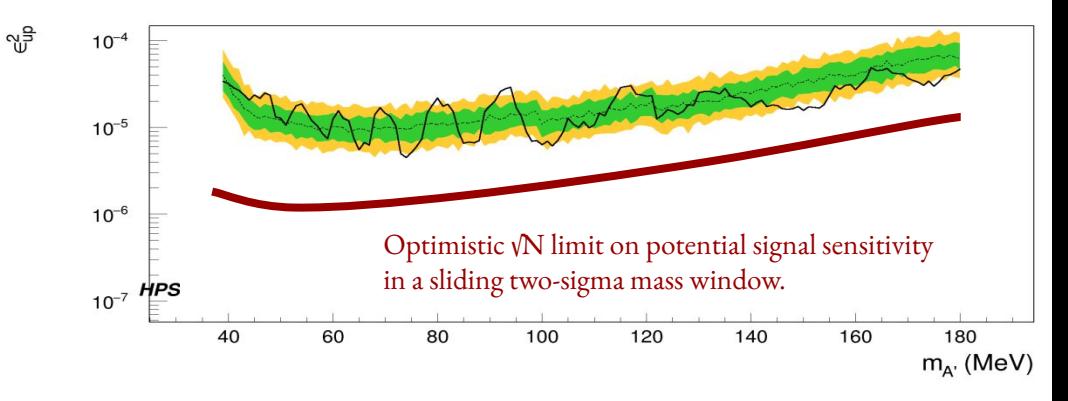

Study supporting this conducted on significance of even ordered polynomial terms in background and background + signal fits.

## **Improving the Background Model**

### **2016 Invariant Mass Distribution**

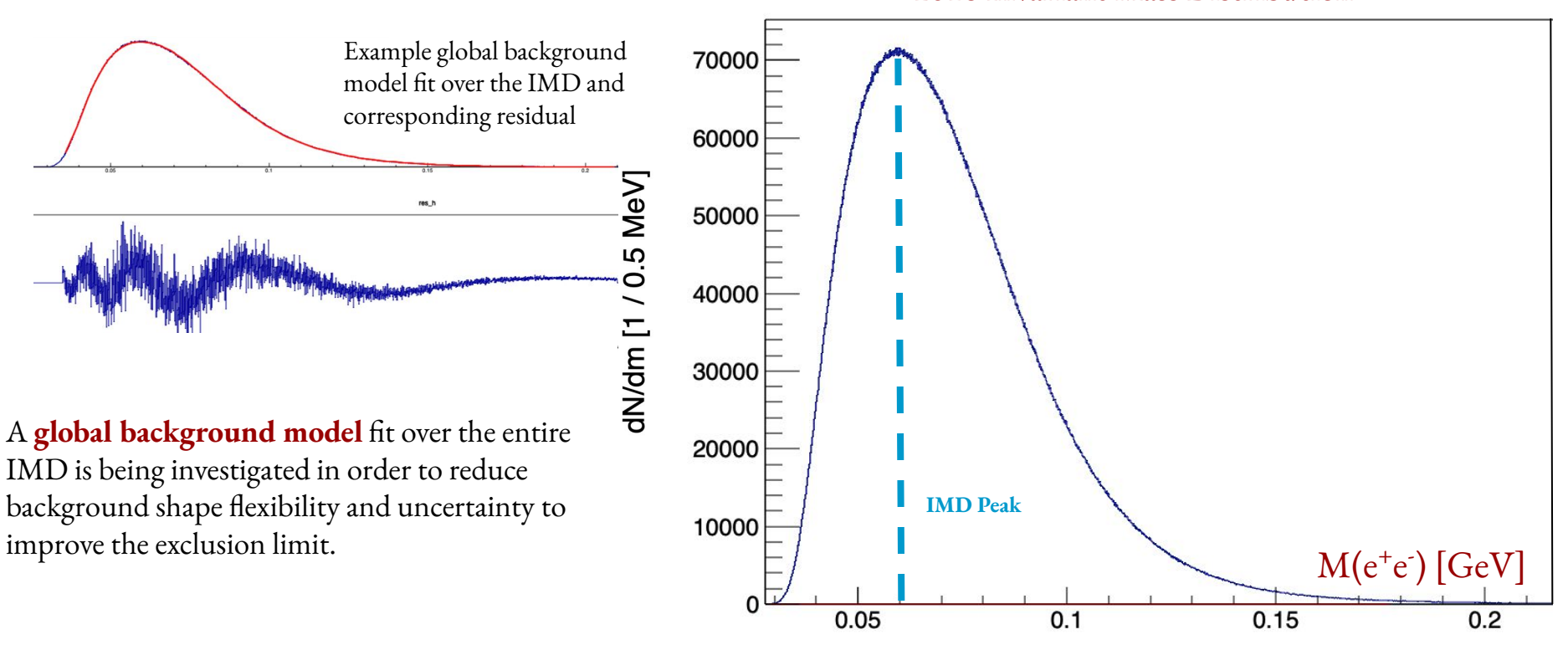

# **Looking for a Global Background Model**

### **SLAC**

The general strategy for finding functions to fit the IMD is by modeling the broader scale features of the distribution.

The shape of the IMD is complicated by the complex geometric acceptance of the SVT.

Invariant Masses **Below** IMD Peak

Fit with monotonically increasing functions.

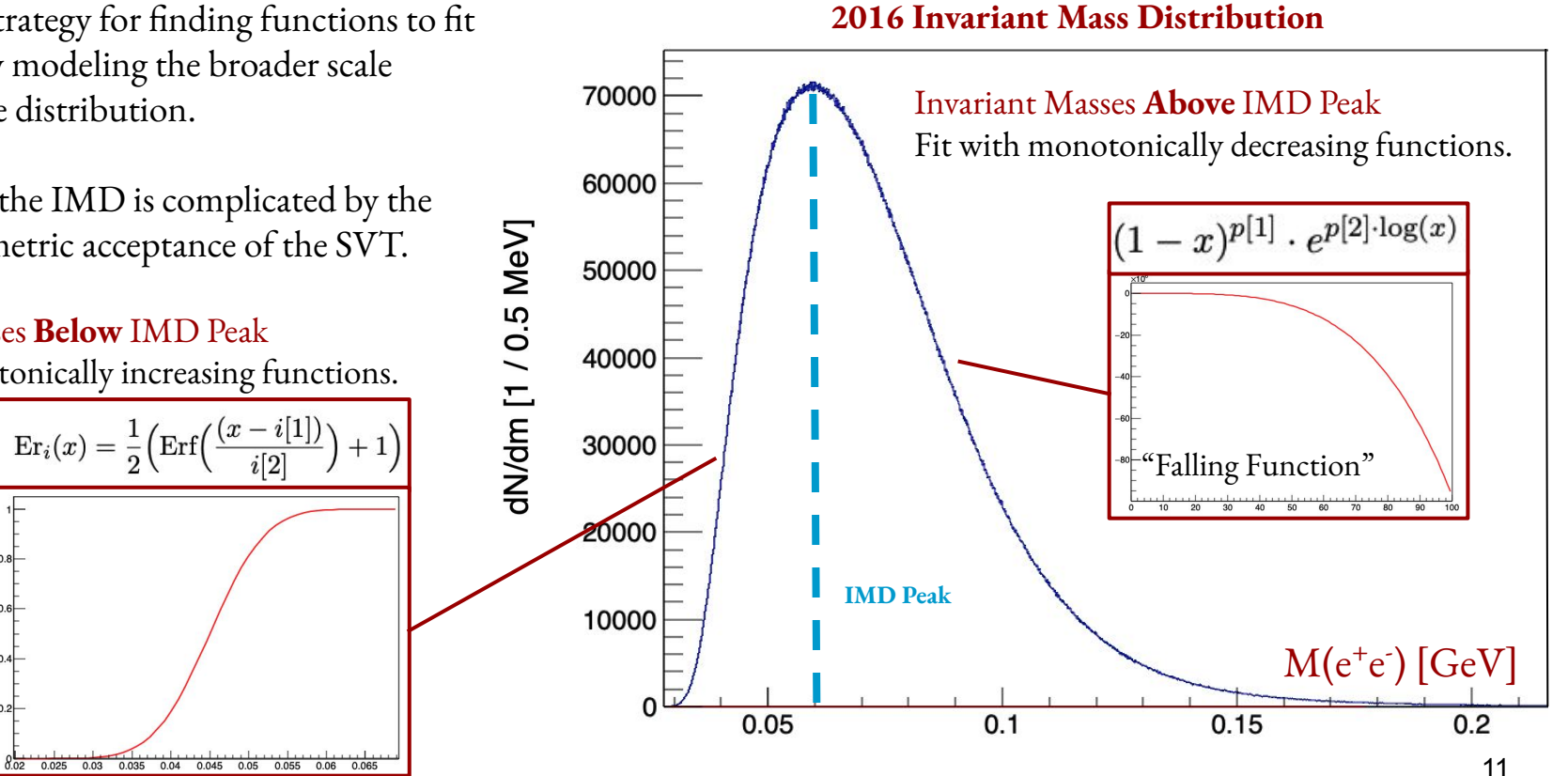

# **Looking for a Global Background Model**

The general strategy for finding functions to fit<br>
the IMD is by modeling the broader scale<br> **Initial Falling Functions** the IMD is by modeling the broader scale features of the distribution.

The shape of the IMD is complicated by the complex geometric acceptance of the SVT.

#### **Generic Functional Form**

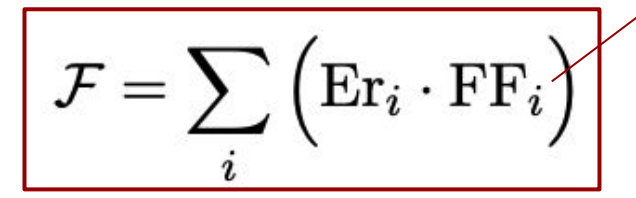

Proof of concept conducted from multi stage fitting and selection procedure.

 $f_{dijet1}(x) = \frac{p_0(1-x)^{p_1}}{x^{p_2}}$  $f_{dijet2}(x) = \frac{p_0(1-x)^{p_1}}{x^{p_2+p_3\log(x)}}$  $f_{ATLAS1}(x) = \frac{p_0(1-x^{1/3})^{p_1}}{x^{p_2}}$  $f_{dijet3}(x) = \frac{p_0(1-x)^{p_1}}{x^{p_2+p_3\log(x)+p_4\log^2(x)}}$  $f_{ATLAS2}(x) = \frac{p_0(1-x^{1/3})^{p_1}}{x^{p_2+p_3\log^2(x)}}$  $f_{UA2_1}(x) = p_0 x^{p_1} e^{p_2 x}$  $f_{UA2_2}(x) = p_0 x^{p_1} e^{p_2 x + p_3 x^2}$  $f_{UA2_3}(x) = p_0 x^{p_1} e^{p_2 x + p_3 x^2 + p_4 x^3}$  $f_{cmsBH2}(x) = \frac{p_0(1+x)^{p_1}}{x^{p_3+p_2\log x}}$  $f_{cmsBH1}(x) = \frac{p_0(1+x)^{p_1}}{x^{p_2 \log x}}$  $f_{ATLASBH1}(x) = p_0(1-x)^{p_1}x^{p_2 \log(x)}$  $f_{ATLASBH2}(x) = p_0(1-x)^{p_1}(1+x)^{p_2 \log(x)}$  $f_{ATLASBH3}(x) = p_0(1-x)^{p_1}e^{p_2 \log(x)}$  $f_{ATLASBH4}(x) = p_0(1 - x^{1/3})^{p_1} x^{p_2 \log(x)}$  $f_{ATLASBH5}(x) = p_0(1-x)^{p_1}x^{p_2x}$  $f_{ATLASBH6}(x) = p_0(1-x)^{p_1}(1+x)^{p_2x}$ [C. Bravo.](https://escholarship.org/content/qt0bt4d629/qt0bt4d629.pdf?t=pg2n0m)

<del>SL 40</del>

### **Function Selection Procedure** (1/3)

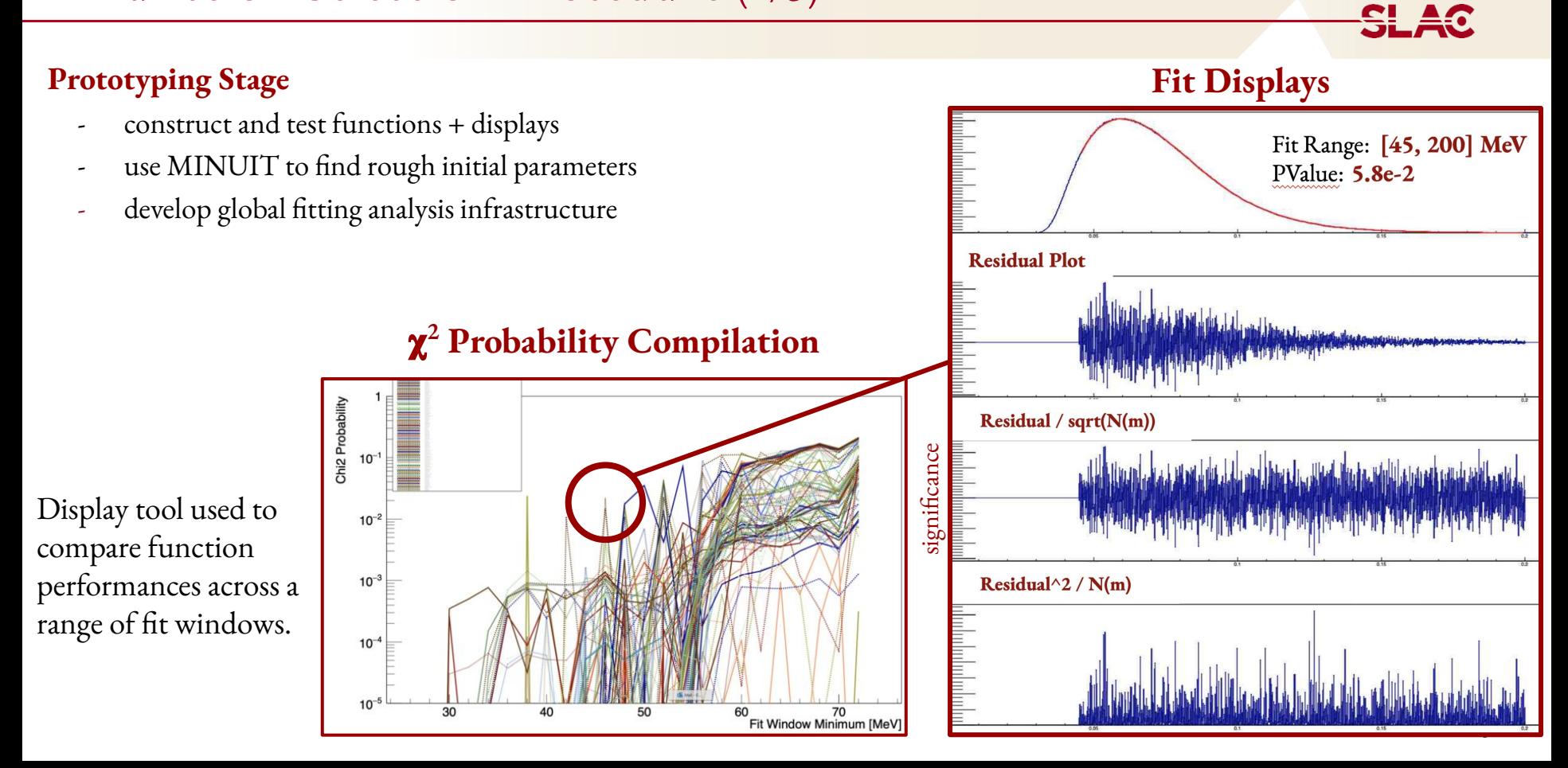

#### **Preliminary Fitting and Filtering**

- All functions are fit over a single invariant mass range with dynamic changes in seeding of initial function parameters.
- Store results of all functions meeting a goodness-of-fit requirement.

### Dynamic Parameter Seeding Strategy for Background Model Fitting

I. For each fit, randomly generate initial fit parameters using a gaussian with a mean equal to stored parameters and width 1% of the mean.

Gaussian( $\mu =$ [Stored Parameter],  $\sigma = .01 \cdot \mu$ )  $\rightarrow$  [Initial Fit Parameter]

#### II. For a specified number of fits (1 count)

- A. Better pvalue found: save fit/parameter info and use for successive fits
- B. Better pvalue not found: increase gaussian width using the general form

 $\sigma = .01 \cdot \mu + .01 \cdot \text{counter} \cdot \mu$ 

#### **1D Pvalue Distribution: Fit Range[45, 198 MeV]**

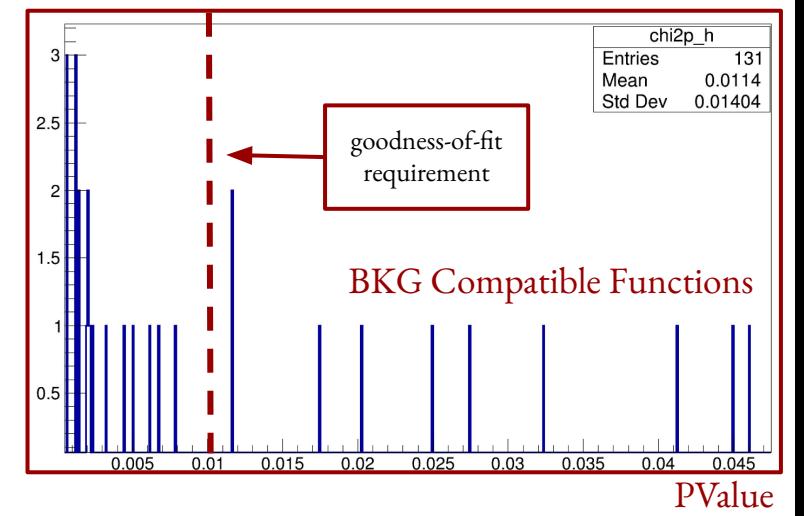

### **Function Selection Procedure** (3/3)

#### **Iterative Fit Window Scanning**

- Use previous stage parameter seeds and fit across varying window ranges for candidate functions.

#### **1D Pvalue Distribution: Fit Range[45, 198 MeV]**

#### Chi2 Probability best fits 210  $chi2p$  h best\_fits\_220 131  $10^{-2}$ Entries 0.0114 Mean Std Dev 0.01404  $2.5$ goodness-of-fit requirement initial parameters in each fit window  $1.5$  $10^{-4}$  $10^{-5}$ 35 40 45 50 55 Fit Window Minimum [MeV]  $0.015$  $0.025$  $0.03$  $0.035$  $0.04$  $0.045$  $0.005$  $0.01$  $0.02$

 $10^{-7}$ 

best fits 180 best fits 190

best fits 200

General trend from tested functions

 $\chi^2 \text{Prob}(220 \text{MeV}) < \chi^2 \text{Prob}(210 \text{MeV}) < \chi^2 \text{Prob}(180 \text{MeV}) < \chi^2 \text{Prob}(190 \text{MeV}) < \chi^2 \text{Prob}(200 \text{MeV})$ 

**Candidate Function 2 Probability Compilation**

true muonium rulez

# **Unblinded ε2 Upper Limit Results**

#### **Candidate Background Model Functional Form**

$$
\mathcal{C}\!\cdot\!\Big[\mathrm{Er}_1\cdot (1-x)^{p[1]}\cdot e^{p[2]\cdot \log(x)} + \mathrm{Er}_2\cdot q[1]\cdot (1-x)^{q[2]}\cdot (1+x)^{q[3]\cdot x}\Big]
$$

Global Normalization Constant

**Once candidate function has been determined** Fit over full IMD using HPS Analysis Software.

> **Study 1:** all background parameters are floating **Study 2:** only the global normalization constant is floating

Compute observed upper limits on signal yield and incorporate background + radiative fraction to determine **ε 2** .

$$
\epsilon^2 = \frac{2\alpha N_{\text{sig}}^{\text{up}}}{3\pi m_{A'} f_{\text{rad}} \frac{dN_{\text{bkg}}}{dm}}
$$

### **ε 2 Upper Limit Comparison**

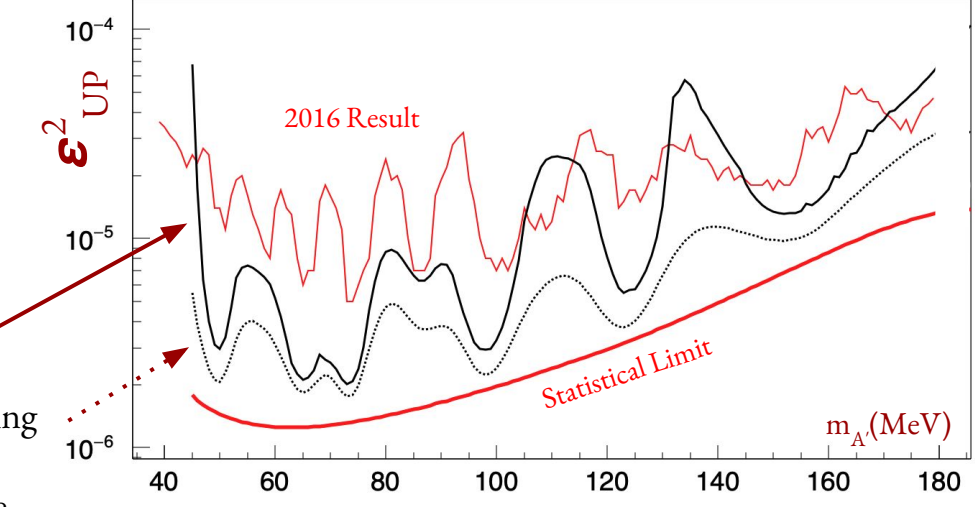

# **Background Model Parameterization Studies** (1/2)

#### **las3pluslas6 Functional Form**

 $\mathcal{C}\cdot \left[ \text{Er}_1 \cdot (1-x)^{p[1]} \cdot e^{p[2] \cdot \log(x)} + \text{Er}_2 \cdot q[1] \cdot (1-x)^{q[2]} \cdot (1+x)^{q[3] \cdot x} \right]$ 

#### Initial Freezing Studies with error function parameters

Fixed both "translational parameters" left everything else floating [blue] Fixed all error parameters left everything else floating [tan] Fixed one translational/one "scaling" parameter everything else float [red]

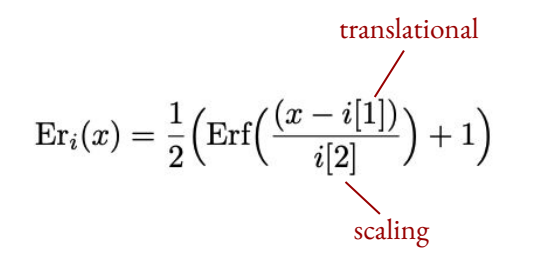

#### **2 Upper Limit Comparison**

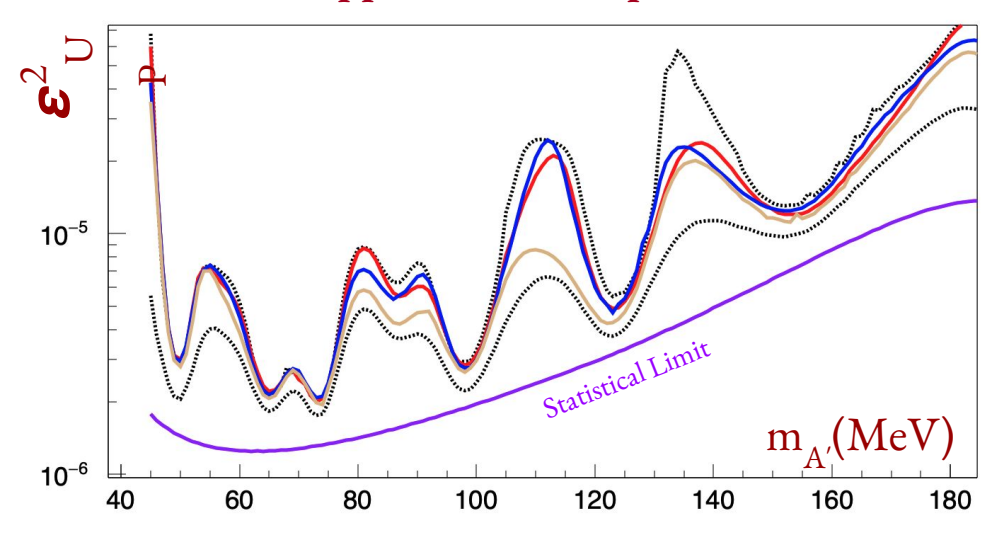

### **Background Model Parameterization Studies** (2/2)

### **ε 2 Upper Limit Comparison**

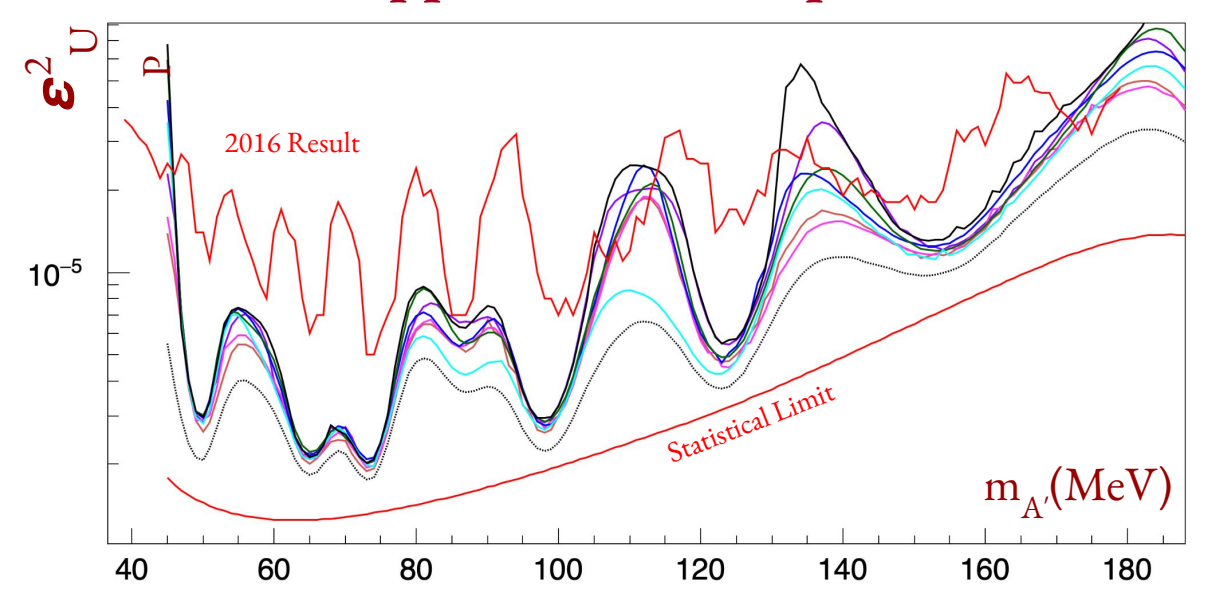

# Dynamic fitting and parameter selection Candidate Function Fit Procedure for the 6.5% IMD process conducted on the 6.5% 2016 IMD

- I. Initial candidate function parameters are left floating
- II. Dynamic seeding parameter selection strategy used
	- A. For fixed amount of time, fit IMD window range of **[45, 200] MeV.**
	- B. For each better fit, store parameters. Lowest pvalue fit parameters stored to populate 100% parameters.

### Candidate Function Fit Procedure for the 100 % IMD

- I. Determine parameters to fix based on stored parameters
- II. Difficult
	- A. May need to project parameters taking into account expected statistical uncertainties
	- B. May also make function selection more robust

**SL A0** 

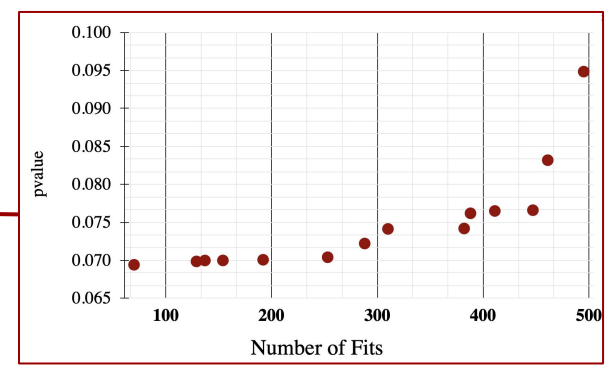

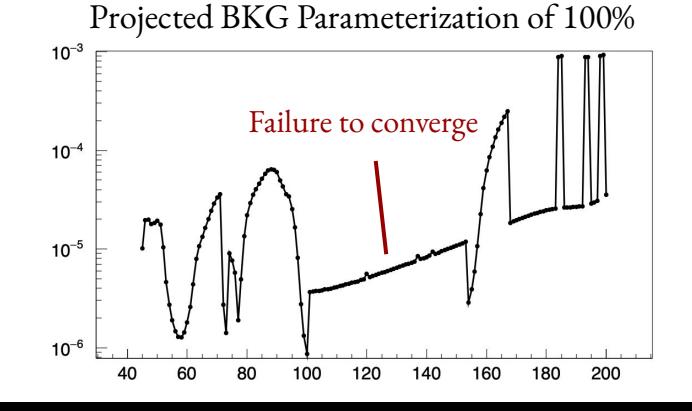

## **Challenge of Projecting Parameters**

Parameters stored and fixed using subset of data set project a shape which may deviate from the shape of the full distribution.

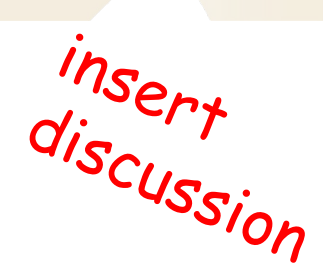

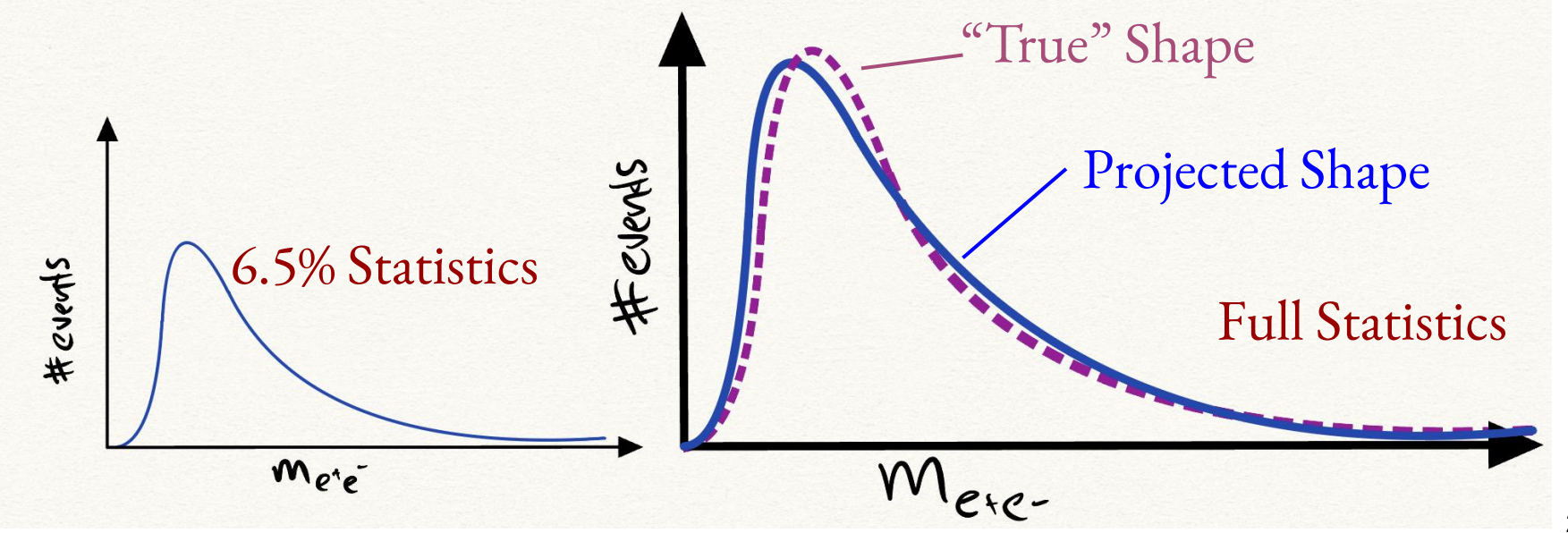

# **Conclusions and Analysis Framework Moving Forward**

Demonstrated proof of principle

- Changing BKG parameterization can improve exclusion results.
- Have found promising global background model candidates.

Blinded fitting procedure difficult but within reach! Larger datasets offer exciting place to utilize techniques.

**Next Steps** Tidy Blinded Procedure Signal Injection Studies Signal shape switch to data

### **ε 2 Upper Limit Comparison**

**SLAC** 

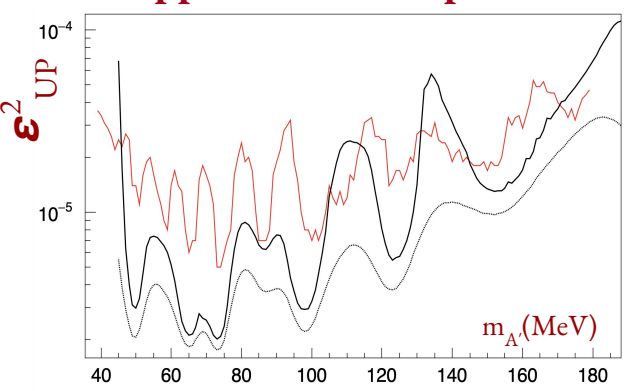

#### Luminosity of Datasets

2016 Luminosity: 10 pb<sup>-1</sup> 2019 Luminosity: 110 pb<sup>-1</sup> 2021 Luminosity: 160 pb<sup>-1</sup>

21 Calibrations are being finalized for the HPS Physics Runs of 2019/2021.

# **Global BKG Fitting of 2015 IMD (Re-Re-Analysis)**

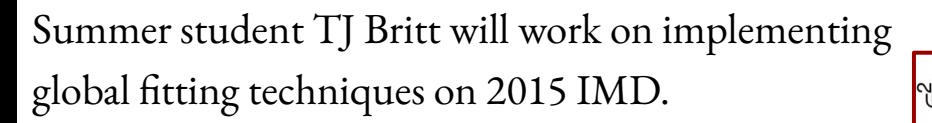

### **Objectives**

- Standardize procedure across datasets.
- Combine 2015/2016 upper limits to create 2019, 2021 template.

### **2015 ε2 Upper Limit Result** (re-analysis)

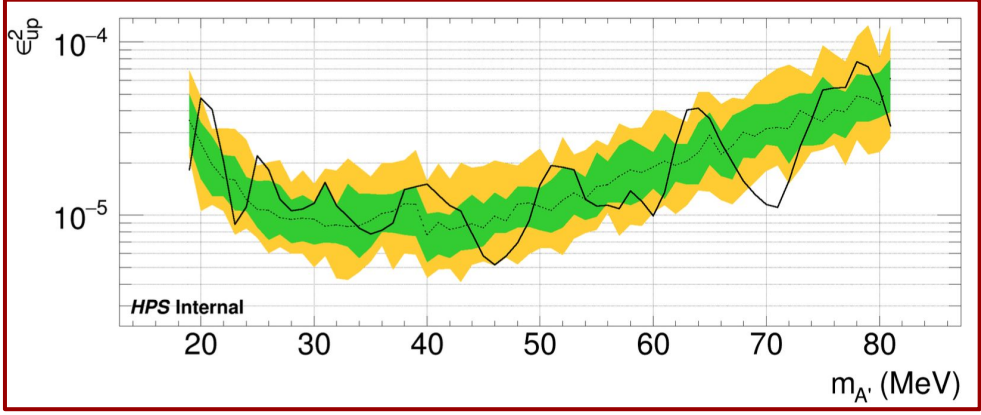

2015 Engineering Run:  $1.2$  pb<sup>-1</sup>,  $1.06$  GeV

Need 2015 histogram.

### **Additional Use Case: APEX**

APEX, a JLAB fixed target experiment, has nearly identical resonance search methodology to LIDC

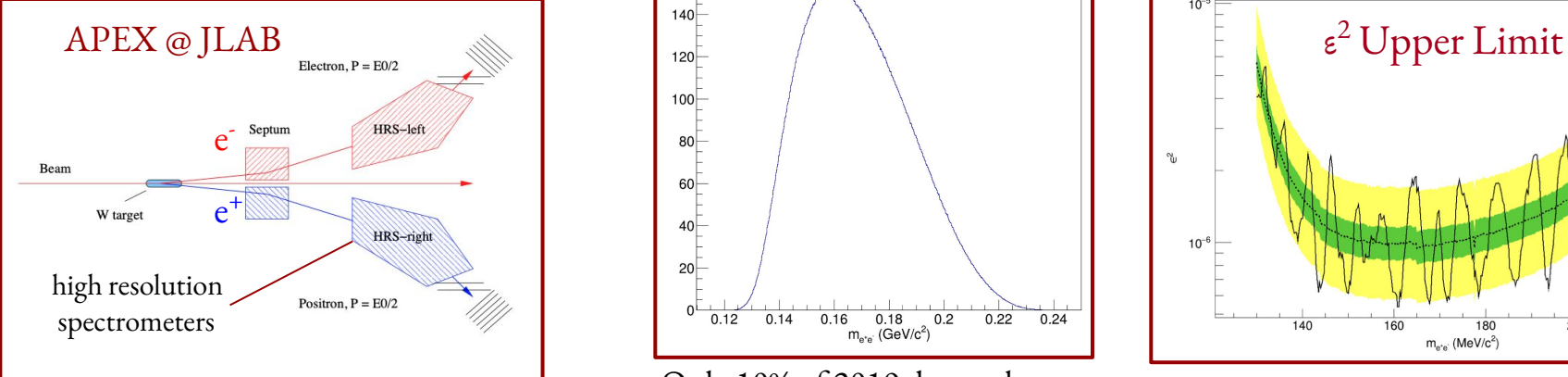

#### APEX Blinded 10% e<sup>+</sup>e<sup>-</sup> IMD

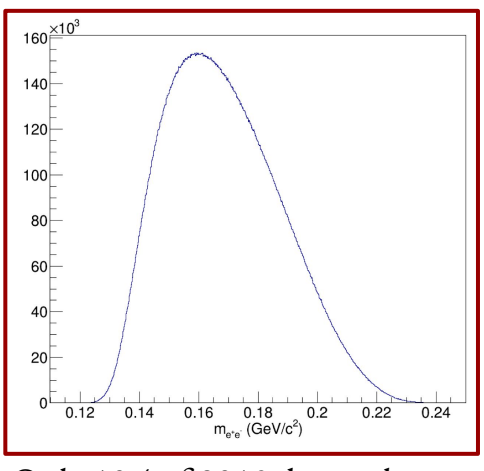

Only 10% of 2019 dataset has

been analyzed.

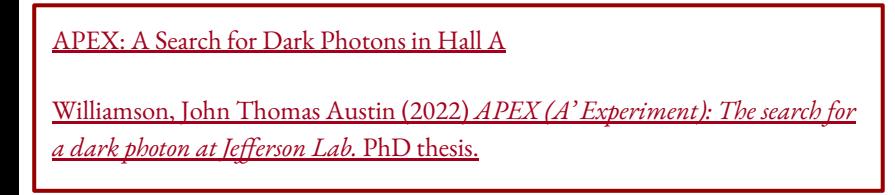

APEX is an opportunity to leverage HPS analysis techniques, improve physics sensitivity in **well motivated parameter space**, and publish a result.

Systematic similarities to HPS results.

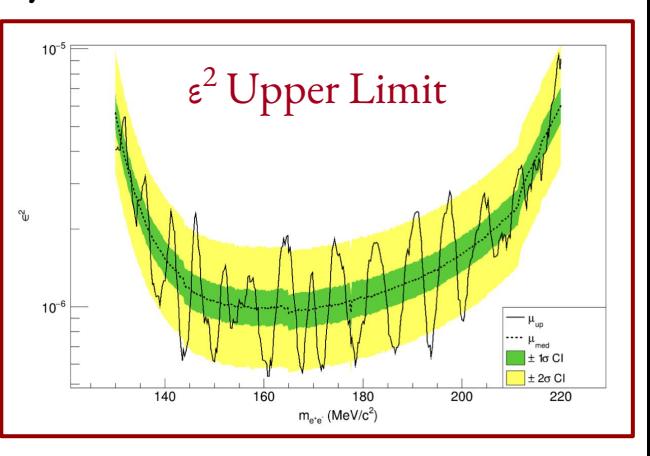

### **Extra Slides**

- Full Previous Resonance Search Procedure
- Local/Global P-Values

### **Electroproduced Orthodimuonium** (13S1) **at HPS**

**SLAC** 

HPS displaced vertex capabilities are sensitive to existing/predicted standard model particles with decay lengths and corresponding (e<sup>+</sup>e<sup>-</sup>) pair distributions within the detector's acceptance.

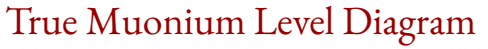

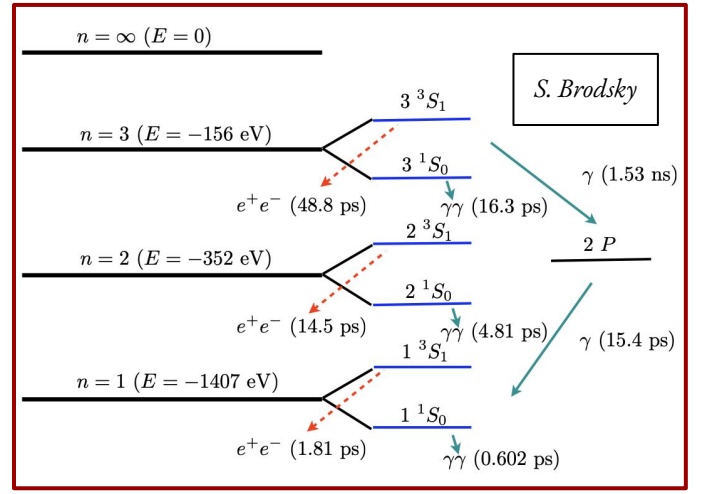

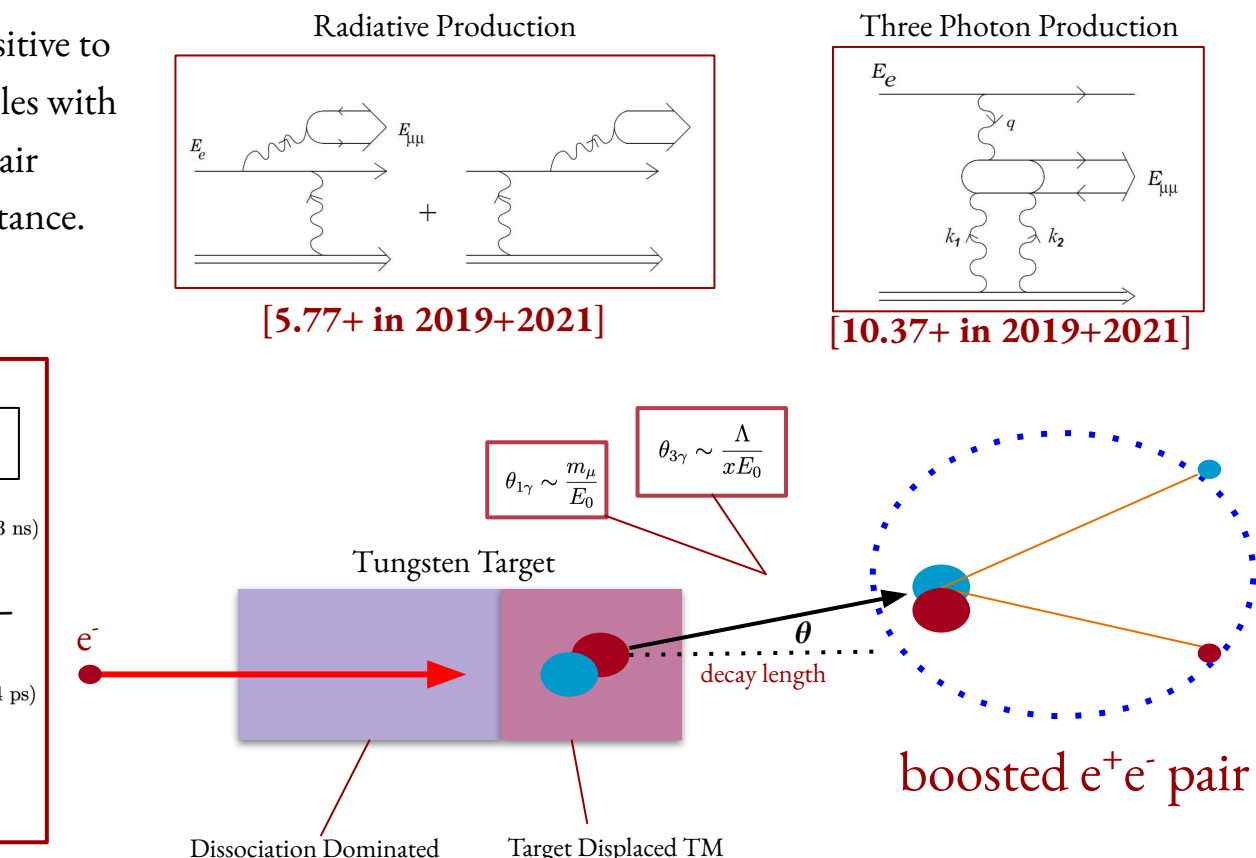

### **For each mass hypothesis**

- I. Fit data in each window with background only and background + signal models
	- A. legendre polynomial order and window size determined during background model tuning
		- a) determine fit parameters and integral of resultant PDFs (number of data events in window)
	- B. T-Test conducted using 1000 background + signal fits
		- a) generate mass resolution used for signal from a gaussian with mean set to the experimental resolution and width set to mass resolution uncertainty
		- b) use likelihood ratio from each fit to calculate p-value
		- c) take **84th percentile** resultant pvalue as the **observed local p-value**
	- C. Conduct signal yield upper limit statistical test (eps^2 test done with value determined)
		- a) composed of two likelihood tests
			- (1) background only and bkg + signal fit with a **fixed non-zero signal yield**
			- (2) bkg + signal fit with signal yield left floating and a bkg + signal fixed signal fit
		- b) Iteratively done to find maximum fixed signal yield necessary to hit target confidence level threshold
			- (1) Limit is the fixed signal yield such that  $CL_s(N_{sia}^{up}) = 0.05$ .

-SL A

## **Local p-values and the Look Elsewhere Effect**

Each mass hypothesis has a representative background fit as determined by the 2016 fit selection.

- corresponding  $\chi^2$  probabilities are "local" to the fit window
- global pvalues must be determined and take into account statistical fluctuations expected for searching **multiple independent regions**

The Look-Elsewhere Effect defines global p-values as being proportional to the number of independent regions:

| $p_{global} = p_{local} * N_{regions}$                                      | In 2016, $N_{regions} \sim 32$   |                                |
|-----------------------------------------------------------------------------|----------------------------------|--------------------------------|
| Where                                                                       | $N_{regions} = W / \sigma_{ave}$ | In 2016, $N_{regions} \sim 32$ |
| toplying a sufficiently independent search region on average every ~4.4 MeV |                                  |                                |
| total search window size                                                    | average mass resolution          | 27                             |

<del>SL 40</del>